**Escuela de Educación Técnico Profesional N° 602 "Gral. San Martín"**

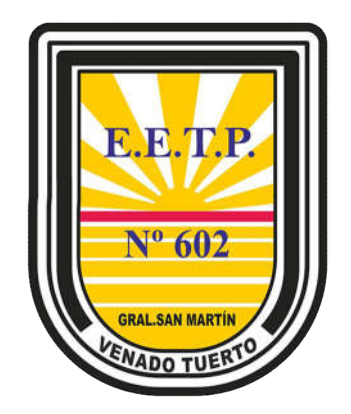

**Unidad Curricular:** Taller Telecomunicaciones y Control 5to año **Ubicación en el Diseño Curricular:** Quinto año (Ciclo Superior) **Campo de Formación:** Formación Técnico Específica **Carga horaria semanal: Régimen de cursado:** anual (5 Unidades) **Ciclo lectivo:** <sup>2020</sup> **Docente a cargo:** Prof. Tec. José Palacios – Prof. Ing. Diego Salvetti **Email:** erniman@gmail.com - josepala650@gmail.com

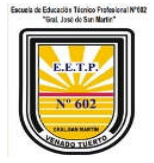

#### **Taller 5to B**

## Actividad 1: Introducción a conceptos de Programación

Para trabajar en nuestro taller, vamos a necesitar introducir conceptos de Programación debido a que la electrónica está relacionada con estos para realizar y desarrollar sistemas de control o de Telecomunicaciones.

Por esto se solicita realizar lo siguiente:

- 1) Ingresar en el siguiente Link y completar todos los niveles propuestos https://studio.code.org/hoc/1
- 2) Seleccionar otra actividad de las propuestas en el siguiente link y completarla https://hourofcode.com/es/learn

Estas actividades propuestas corresponden al sitio "La Hora del Código" donde por medio de juegos se propone desarrollar los conceptos de programación en actividades de una hora.

## Actividad 2: Fuente para protoboard - Telecomunicaciones

En la primer clase del Taller de Telecomunicaciones desarrollamos un circuito para realizar una "Fuente para Protoboard", la cual regula una tensión de entrada dejando a la salida 5v o 3.3v (ideal para utilizar en nuestros proyectos futuros).

Este es el circuito original:

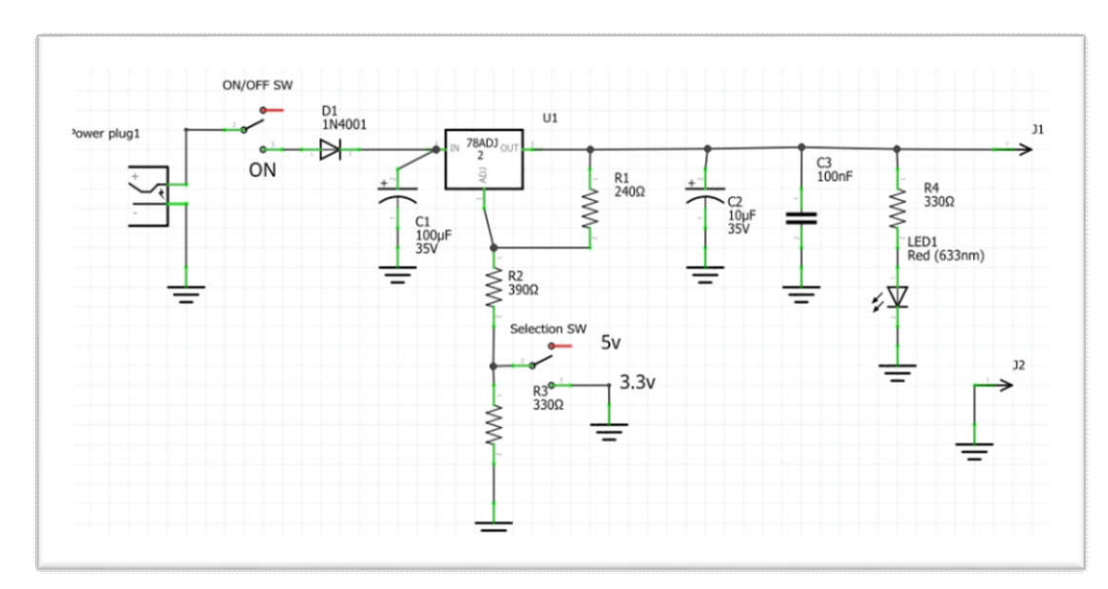

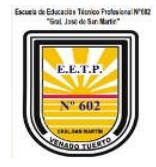

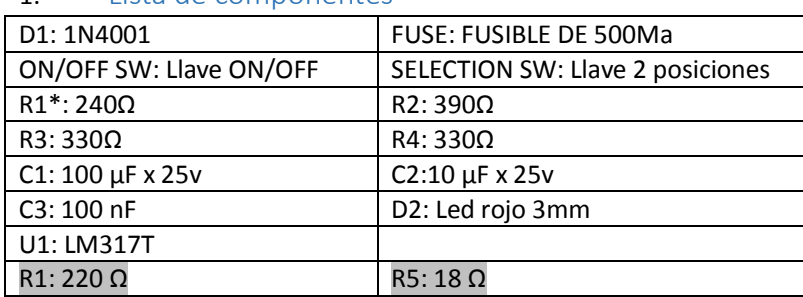

#### 1. Lista de componentes

Se solicita realizar lo siguiente:

- 1) Diseñar el PCB a partir del circuito original (diseño a mano, en papel)
- 2) El diseño debe realizarse para encastrar sobre el Protoboard y siguiendo las pautas vistas en la clase (ancho de pistas, tamaño de las islas, tamaño de la placa, entre otros).

El diseño de la placa debe ser presentado listo para ser transferido al cobre utilizando el método de la plancha (diseño en espejo).

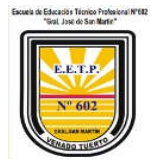

# Actividad 3: - Laboratorio pic

En el Taller de Automatización y Control desarrollamos un circuito para realizar una "Laboratorio pic", con el cual utilizaremos el microcontrolador pic16f873A (el cual se utilizara para desarrollar proyectos inherentes al taller).

Este es el circuito original:

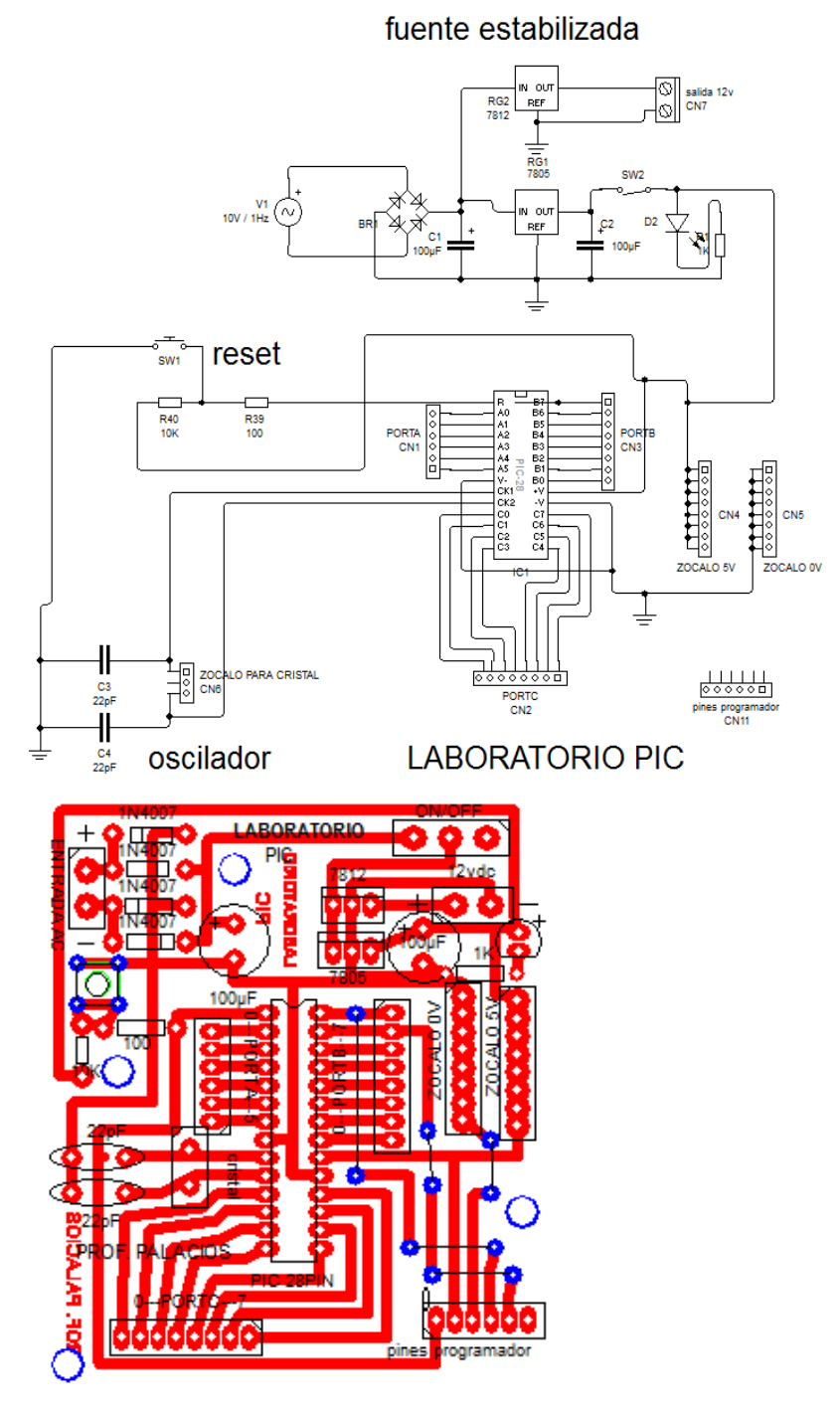

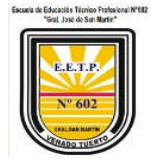

Se solicita realizar lo siguiente:

- 1) Diseñar el PCB a partir del circuito original (diseño en circuit wizard)
- 2) El diseño debe realizarse lo mas compacto posible sin que supere 100mm x100mm (teniendo en cuenta el diseño de muestra).

El diseño de la placa debe ser presentado listo para ser transferido al cobre utilizando el método de la plancha tanto del lado de las pistas como de los componentes.

Nota la explicación del circuito se encuentra en el siguiente enlace: https://youtu.be/kB15yLpNywM?t=568